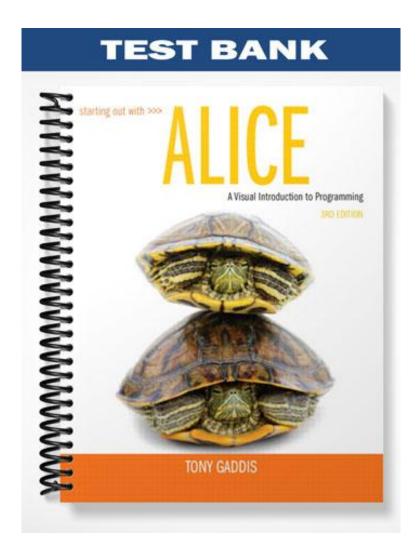

## **Chapter Two**

## MULTIPLE CHOICE

- 1. What is the name of the default world method that automatically runs when an Alice program is executed?
  - a. the first method
  - b. main
  - c. my first method
  - d. start
  - e. None of these

ANS: C

- 2. Which of the following is not a primitive method?
  - a. Move
  - b. Turn
  - c. Roll
  - d. Resize
  - e. None of these

ANS: E

- 3. When creating a new Alice world, which of the following should be done prior to the rest?
  - a. Writing new methods for an object
  - b. Setting an object's properties
  - c. Adding one or more objects
  - d. Running the program
  - e. Clicking the Restart button

ANS: C

- 4. When you call the walk method of the Walking People class, what must be specified as an argument?
  - a. distance
  - b. speed
  - c. duration
  - d. style
  - e. None of these

ANS: A

- 5. The foottap method associated with the Frog class is what type of method?
  - a. Primitive method
  - b. Custom method
  - c. Unique method
  - d. World-level method
  - e. None of these

ANS: B

- 6. Which of the following identifiers utilizes the camelCase naming convention?
  - a. MakeCake
  - b. goForIt

- c. Runspotrun
- d. tryagain
- e. None of these

ANS: B

- 7. Which of the following is the first step in the program development cycle:
  - a. Write the methods
  - b. Test the methods
  - c. Design the program
  - d. Debug the methods
  - e. None of these

ANS: C

- 8. Pseudocode is written in the following language:
  - a. Basic
  - b. Machine language
  - c. Java
  - d. English
  - e. None of these

ANS: D

- 9. Which Alice structure is used to have two objects move towards each at the same time?
  - a. Do in order
  - b. Do together
  - c. Do sequentially
  - d. Do now
  - e. None of these

ANS: B

- 10. Which Alice structure is used to have one object move before another object?
  - a. Do in order
  - b. Do together
  - c. Do sequentially
  - d. Do now
  - e. None of these

ANS: A

- 11. The say method associated with the Frog class is what type of method?
  - a. Primitive method
  - b. Custom method
  - c. Unique method
  - d. World-level method
  - e. None of these

ANS: A

- 12. Which type of error will not prevent a program from running, but will produce incorrect results?
  - a. Syntax error
  - b. Runtime error
  - c. Logical error

- d. Pseudoerror
- e. None of these

ANS: C

- 13. The *my first world* method is what type of method?
  - a. Primitive method
  - b. Custom method
  - c. Unique method
  - d. World-level method
  - e. None of these

ANS: D

- 14. How are method calls added to a method in the Method Editor?
  - a. By dragging the method from the Object Tree.
  - b. By typing the method call.
  - c. By dragging the method from the Method Window.
  - d. By dragging the method tile from the Details Panel to the Method Editor.
  - e. None of these

ANS: D

- 15. Which of the following structures are used to add explanatory notes into a method?
  - a. Do in order
  - b. Do together
  - c. Note
  - d. Comment
  - e. None of these

ANS: D

- 16. Which of the following is a primitive method?
  - a. Run
  - b. Jump
  - c. Think
  - d. Play
  - e. None of these

ANS: C

## TRUE/FALSE

1. True/False: Only certain Alice objects have all of the primitive methods.

ANS: F

2. True/False: An event is a set of instructions that causes some action to take place.

ANS: F

3. True/False: All classes have custom methods.

ANS: F

Gaddis: Starting Out with Alice Test Bank Chapter Two 4. True/False: Using the camelCase naming convention is a good way to have easy-to-read, meaningful identifiers. ANS: T 5. True/False: A custom method is a method that only objects of a specific class have. ANS: T 6. True/False: The move method can be used to change the direction an object is facing. ANS: F 7. True/False: When you export a video in Alice, it will be created in the same location where you saved the Alice world. ANS: T 8. True/False: The resize method can be used to change the size of an object. ANS: T 9. True/False: The orient to method and the various turn methods can all be used to change the direction an object is facing. ANS: T 10. True/False: The jump method is a primitive method. ANS: F 11. True/False: The *Do together* structure is used to execute a set of instructions sequentially. ANS: F 12. True/False: The comment structure is used to improve the readability of a program. ANS: T 13. True/False: Pseudocode and flowcharting are tools used by programs during debugging. ANS: F

14. True/False: Inside the People collection there is another collection named Walking People.

ANS: T

## FILL IN THE BLANK

1. World. is the default world method that automatically runs when an Alice program is executed?

ANS: my first method

| 2.  | Gaddis: Starting Out with Alice Test Bank Chapter Two The built-in methods that are associated with every object are called methods. | 5  |
|-----|----------------------------------------------------------------------------------------------------|----|
|     | ANS: primitive                                                                                                    |    |
| 3.  | The programming terminology for executing a method is a method.                                                                      |    |
|     | ANS: calling                                                                                                    |    |
| 4.  | Additional information to a called method is provided via one or more                                                                |    |
|     | ANS: arguments                                                                                                    |    |
| 5.  | The method is used to change the location of an object.                                                                              |    |
|     | ANS: move                                                                                                    |    |
| 6.  | The method is used to change the size of an object.                                                                                  |    |
|     | ANS: resize                                                                                                    |    |
| 7.  | The method is used to change the direction an object is facing.                                                                      |    |
|     | ANS: turn                                                                                                    |    |
| 8.  | Each of the classes has a custom method walk.                                                                                        |    |
|     | ANS: Walking people                                                                                                    |    |
| 9.  | The method is used to turn an object so it faces in the same direction as another object.                                            |    |
|     | ANS: orient to                                                                                                    |    |
| 10. | Method calls are added to a method by the method tile from the Detail Panel to the Method Editor.                                    | ls |
|     | ANS: dragging                                                                                                    |    |
| 11. | A(n) method is unique to a specific class.                                                                                           |    |
|     | ANS: custom                                                                                                    |    |
| 12. | Pseudocode is written in the language.                                                                                               |    |
|     | ANS: English                                                                                                    |    |
| 13. | and are two tools use by programmers to design a method.                                                                             |    |
|     | ANS: pseudocode, flowcharting                                                                                                    |    |
| 14. | A(n) error will not prevent the program from running, but will produce incorrect results.                                            |    |

ANS: logical

15. The \_\_\_\_\_ tile is used to insert explanatory notes into a method.

ANS: comment

16. The \_\_\_\_\_ structure is used to execute a set of instructions simultaneously.

ANS: Do together

17. The \_\_\_\_\_ structure is used to execute a set of instructions sequentially.

ANS: Do in order

18. An Alice world can be exported as a(n) \_\_\_\_\_\_, which makes it easy to share with others on the Internet.

ANS: video